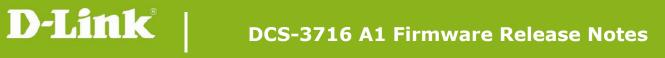

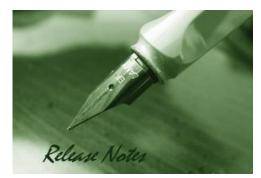

Firmware Version: V1.12 Prom Code Version: N/A Published Date: 2015/1/13

### **Content:**

| Upgrading Instructions: | . 2 |
|-------------------------|-----|
| New Features:           | 2   |
| Problems Fixed:         | . 2 |
| Known Issues:           | 2   |
| Related Documentation:  | 2   |

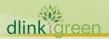

| Revision History and System Requirement: |           |          |                  |  |  |
|------------------------------------------|-----------|----------|------------------|--|--|
| Firmware Version                         | Date      | Model    | Hardware Version |  |  |
| V1.00                                    | 2011/8/31 | DCS-3716 | A1               |  |  |
| V1.10                                    | 2013/7/8  | DCS-3716 | A1               |  |  |
| V1.12                                    | 2015/1/13 | DCS-3716 | A1               |  |  |

# **Upgrading Instructions:**

Follow the steps below to upgrade the firmware:

- 1. Download the latest firmware file to your hard drive from the D-Link website.
- 2. Log-in camera web UI and go to Maintenance/Firmware web page upgrade
- 3. Locate the file (upgraded firmware) on your hard drive by clicking **Choose File**.
- 4. Click **Upload** to upgrade the firmware on your camera.

#### **New Features:**

| Fireware<br>Version | New Features         |
|---------------------|----------------------|
| V1.10.01            | 1. Add SNMP function |

## **Problems Fixed:**

| Firmware<br>Version | Problems Fixed                                                                                                    |
|---------------------|----------------------------------------------------------------------------------------------------|
| V1.10.01            | <ol> <li>Remove the "guest" account.</li> <li>RTSP Authentication change to default enable</li> <li>Fixed the UPNP security issue.</li> </ol> |
| V1.12.00            | <ol> <li>Fixed the security of SSL 3.0.</li> <li>Fixed the security of getting the snapshot without authentication</li> </ol>                 |

#### **Known Issues:**

| Firmware<br>Version | Known Issues |
|---------------------|--------------|
|                     | N/A          |

## **Related Documentation:**

N/A